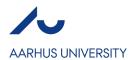

**Personal information** 

## Appendix to application MSc in Computer Engineering

This appendix helps the Admission Board evaluate your bachelor's degree against the admission requirements. Please fill out the appendix and upload it to your application in the application portal.

|                                   | Course title(s)                      | Credits | Semeste |
|-----------------------------------|--------------------------------------|---------|---------|
| Calculus                          |                                      |         |         |
|                                   |                                      |         |         |
| Linear algebra                    |                                      |         |         |
|                                   |                                      |         |         |
|                                   |                                      |         |         |
| Probability theory and statistics |                                      |         |         |
|                                   |                                      |         |         |
| Discrete mathematics              |                                      |         |         |
|                                   |                                      |         |         |
|                                   |                                      |         |         |
| omments ou have any comments      | to your courses, please add them her | re:     |         |